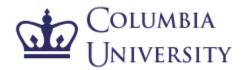

# MapReduce for Statistical NLP/Machine Learning

Sameer Maskey

Week 7, October 17, 2012

## Topics for Today

- MapReduce
- Running MapReduce jobs in Amazon Hadoop
- MapReduce for Machine Learning
  - Naïve Bayes, K-Means, Regression
- MapReduce with your code in Amazon Hadoop

#### Announcement

- Intermediate Report I due tonight (11:59 pm)
- Homework 2 due (date to be decided)
- Please use courseworks to discuss Homework 2
- Reading Assignment for next class
  - Neural Networks 5.1 to 5.3 in Bishop Book
- Graded Homework 1 will be available sometime next week

# MapReduce

- Programming model to handle "embarrassingly parallel" problems
- Programmers specify two functions:

**Reduce**  $(k2, list(v2)) \rightarrow list(v2)$ 

Applied to all groups with the same key in parallel (e.g. all words for example)

# Components of MapReduce Program

- Driver
- Mapper
- Reducers
- May also contain
  - Combiners (often same as Reducers) and Partioners

#### Data to Mapper: InputFormats

- FileInputFormat
- TextInputFormat
  - Each \n terminated is treated as a value
  - Key is the byte offset
- KeyValueTextInputFormat
  - Map each \n terminated lines into
    - Key SEPARATOR Value format
- SequenceFileInputFormat
- OutputFormat can be set as well

#### Partioners and Combiners

- Partioners decide what key goes to what reducer
  - Default hash-based
  - For our word count we can have N different reducers for N words

#### Combiners

- Combines mapper output before sending to reducer
- Many times similar to reducer

#### Jobs and Tasks

- Job : user submitted map and reduce
- Task
  - Single mapper
  - Single Reducer
- Job-cooridnater
  - Manages task delegation, retries, etc
- Task tracker
  - Manages task in each slave nodes

#### Naïve Bayes Experiment from Homework 1

- wget http://www.cs.columbia.edu/~smaskey/CS6998-0412/homework/hw1.tar.gz
- We had small data set which we used to build Naïve Bayes Classifier
- Let us build Naïve Bayes for much larger corpus

## Naïve Bayes Classifier for Text

$$P(Y = y_k | X_1, X_2, ..., X_N) = \frac{P(Y = y_k)P(X_1, X_2, ..., X_N | Y = y_k)}{\sum_j P(Y = y_j)P(X_1, X_2, ..., X_N | Y = y_j)}$$

$$= \frac{P(Y = y_k)\Pi_i P(X_i | Y = y_k)}{\sum_j P(Y = y_j)\Pi_i P(X_i | Y = y_j)}$$

$$Y \leftarrow argmax_{y_k} P(Y = y_k) \Pi_i P(X_i | Y = y_k)$$

#### Naïve Bayes Classifier for Text

Given the training data what are the parameters to be estimated?

$$P(X|Y_1)$$

$$P(X|Y_2)$$

Diabetes: 0.8 Hepatitis: 0.2

the: 0.001

diabetic: 0.02

blood: 0.0015

sugar : 0.02

weight: 0.018

. . .

the: 0.001

diabetic: 0.0001

water: 0.0118

fever : 0.01

weight: 0.008

• • •

#### We Simply Want to Count

- To compute posteriors of P(C|wi) we prepared P(wi|C) for each class
- We compute P(wi|C) by "counting" # of documents the word wi occurred in and dividing by the total # of documents
- Can we put this in MapReduce Framework easily?

$$\frac{\#\mathrm{D}\{X_i = x_{ij}\&Y = y_k\}}{\#\mathrm{D}\{Y = y_k\}}$$

#### Naïve Bayes for 2 Billion Documents

- Assume you have 2 billion documents
- 1 billion in Hockey class
- 1 billion in Baseball class
- We want to compute numerator of the equation in the last slide
- We want to compute
  - Number of 'x=1' where x=1 if word x occurs in the document number of documents that has word x
  - Multinomial Naïve Bayes Version : sum of 'x=N' where N is the number of times word occurs in a document
- What will be the Map function?
- What will be the Reduce function?

## Remember our Word Count Example

- Last lecture we talked about word counts in MapReduce framework
- What will be Map and Reduce function for Wordcount Example?

#### Remember MapReduce Picture

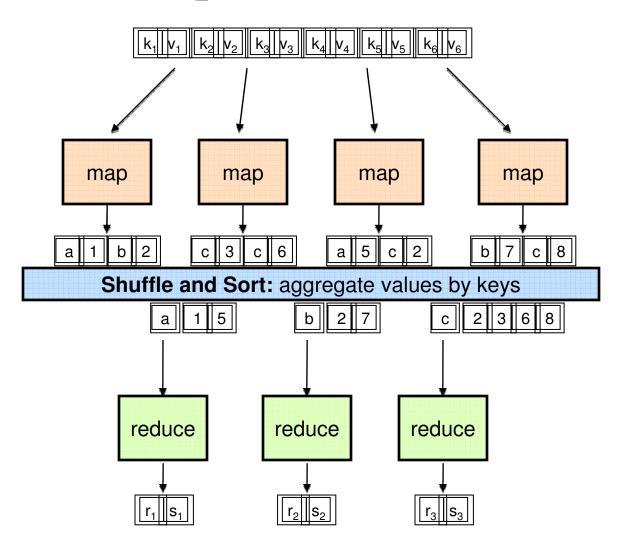

#### MapReduce for Word Count

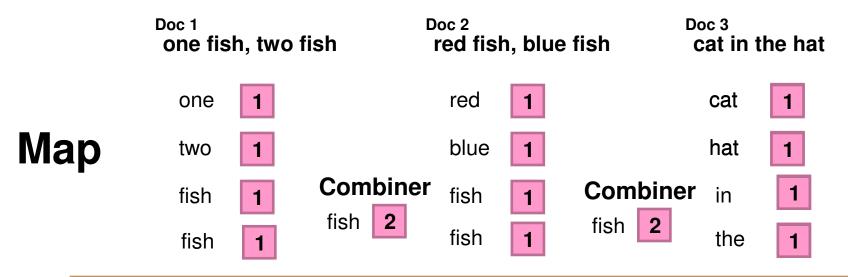

Shuffle and Sort: aggregate values by keys

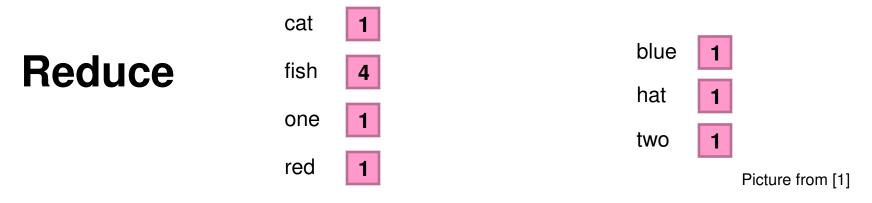

#### WordCount Example in AWS MapReduce

- Let's try to run Amazon's in built example for word count
- Login to your AWS accounts follow instructions in the class

#### Using AWS

- https://stanlpcolumbia.signin.aws.amazon.com/console
- UserID Password emailed to you
- Access Keys emailed you to as well
- LogIn
- Create Instance with LAMP stack AMI or whatever AMI you want
- Create certificates and store it in a safe place
- Access Virtual Server
- Create S3 bucket
- Try MapReduce Example

#### Setting up your AWS Machine

- We went through this last time
- Setup LAMP stack if you want
- Setup any other AMI you want
- Install any software you want
  - Ubuntu apt-get
  - CentOS yum

sudo su yum install httpd yum install mysql-server mysql yum install php php-mysql service httpd start service mysqld start /usr/bin/mysqladmin -u root password 'password'

#### Basic AWS EC2 setup

- Addusers, groups, etc
- Edit /etc/ssh/sshd\_config setting where
  - PasswordAuthentication yes
- Restart the sshd
  - sudo service sshd restart
- Find online tutorials for more sysadmin related topics

# Setup S3

#### http://www.s3fox.net/DownloadPage.aspx firefox plugin

#### wget http://s3tools.org/repo/CentOS 5/s3tools.repo yum install s3cmd

s3cmd --configure

Enter new values or accept defaults in brackets with Enter. Refer to user manual for detailed description of all options.

When using secure HTTPS protocol all communication with Amazon S3 servers is protected from 3rd party eavesdropping. This method is slower than plain HTTP and can't be used if you're behind a proxy Use HTTPS protocol [No]:

On some networks all internet access must go through a HTTP proxy. Try setting it here if you can't conect to S3 directly HTTP Proxy server name:

#### MapReduce Computation

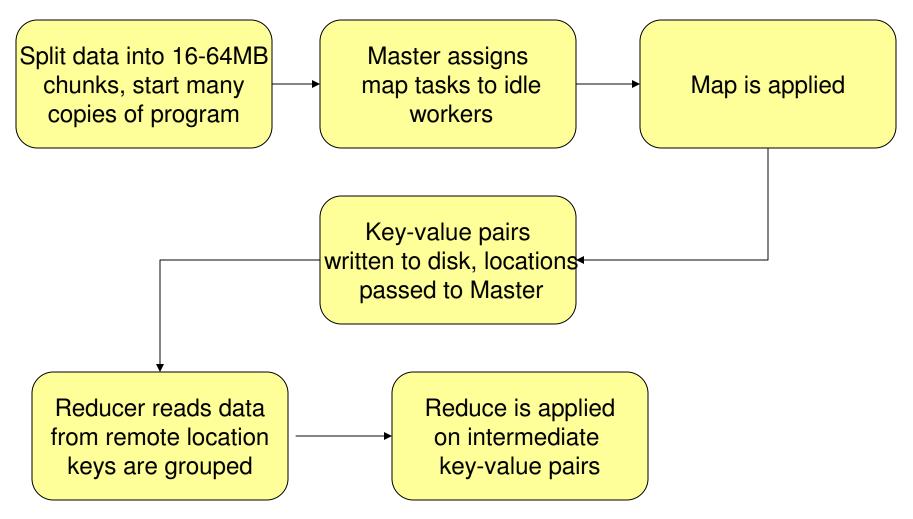

# MapReduce Framework

- We just write mapper and reducer
  - Hand over many details to the framework
- How to assign workers to the map tasks?
- How to assign workers to the reduce tasks?
- Handle synchronization across many map tasks
- Handle failures, errors
- How to distribute data in the file system

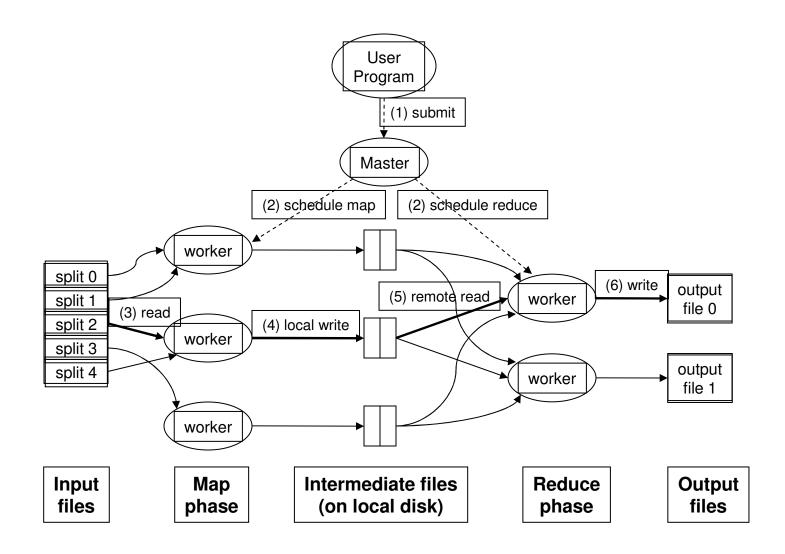

# MapReduce Implementations

- Google has a proprietary implementation in C++
  - Bindings in Java, Python
- Hadoop is an open-source implementation in Java
  - Development led by Yahoo, used in production
  - Now an Apache project
  - Rapidly expanding software ecosystem
- Lots of custom research implementations
  - For GPUs, cell processors, etc.

#### Shuffle and Sort

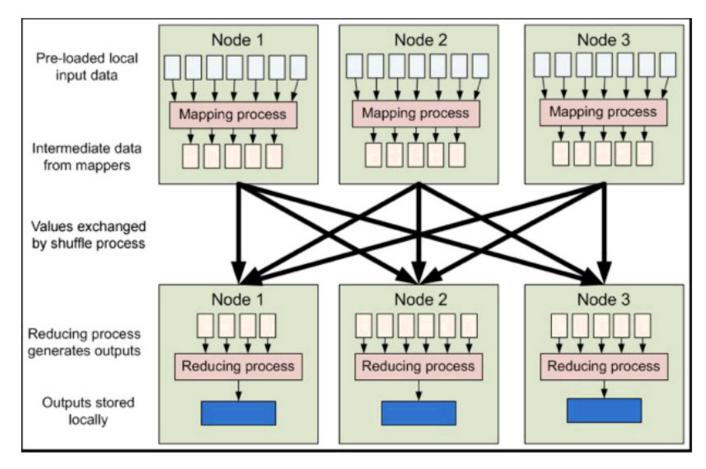

Can we use locality information for Reducer?

How about Combiner? Sum vs Mean? Picture from [2] 26

#### Examples

- Distributed Grep
  - Map line, 1>
  - Reduce < line, 1>
- URL Access Frequency Count
  - Map <URL, 1>
  - Reduce <URL, total count>
- Reverse Web-Link Graph
  - Map <target, source>
  - Reduce <target, list(source)>

#### Examples

- Term-Vector per Host
  - Map <hostdocment, tf vector>
  - Reduce <hostdocument, tf vector>
- Inverted Index
  - Map <word, document id>
  - Reduce <word, list<document id>

#### Distributed File System

- We don't want to move data (remember : we can store a file of 5TB in HDFS)
  - Put data in local disks and move the workers to the local disk
- A distributed file system allows to put data in a distributed fashion allowing worker to move where the data chunk resides
  - GFS (Google File System) for Google's MapReduce
  - HDFS (Hadoop Distributed File System) for Hadoop

# HDFS File System Designs

- Use fixed chunk size
  - □ Fixed size (64MB)
- Replicated 3 times across different nodes
- Centralized management with datanode that keeps track of namenodes
- No caching

#### HDFS Architecture

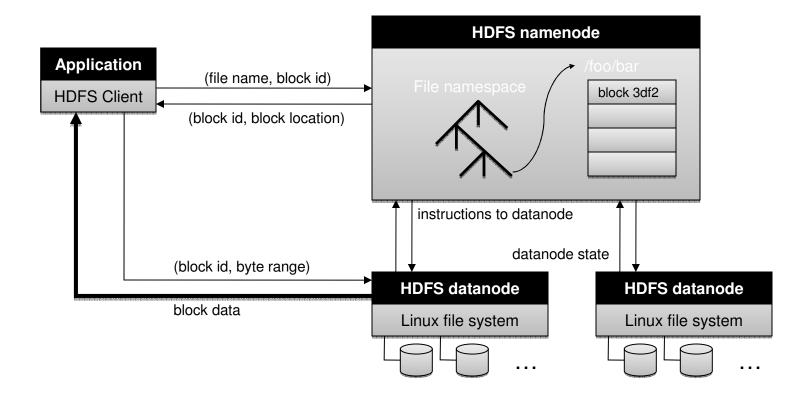

#### Namenode Functions

- Managing namespace of the filesystem
  - Metadata, permissions, etc
- File Operations coordinate through namenodes
  - Which datanode to write on
  - Which datanode to read from
- Maintain overall health
  - Pings to datanodes to check if they are up
  - Garbage collection

#### HDFS and MapReduce

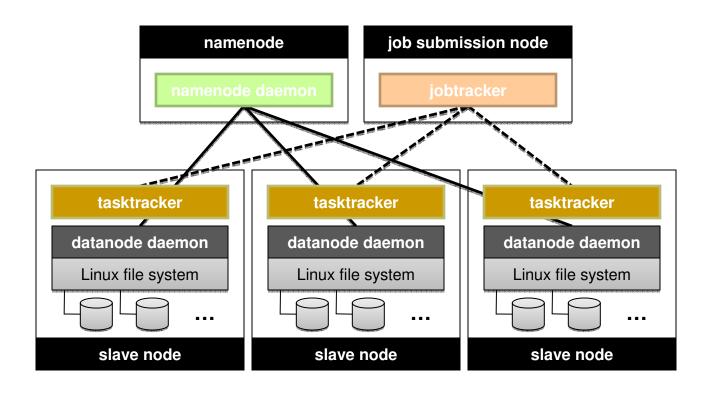

#### Map Reduce for Multiple Linear Regression

$$\mathsf{J}(\theta) = \frac{1}{2N} \left\| \begin{bmatrix} y_1 \\ y_2 \\ \vdots \\ \vdots \\ Y_N \end{bmatrix} - \begin{bmatrix} 1 & x_{11} & x_{12} & \dots & x_{1K} \\ 1 & x_{21} & x_{22} & \dots & x_{2K} \\ \vdots & \vdots & \ddots & \vdots \\ 1 & x_{N1} & x_{N2} & \dots & x_{NK} \end{bmatrix} \cdot \begin{bmatrix} \theta_0 \\ \theta_1 \\ \theta_2 \\ \vdots \\ \theta_K \end{bmatrix} \right\|^2$$

$$\uparrow \qquad \qquad \uparrow \qquad \qquad \downarrow \qquad \qquad \uparrow \qquad \qquad \uparrow \qquad \qquad \downarrow \qquad \qquad \uparrow \qquad \qquad \downarrow \qquad \qquad \downarrow \qquad \qquad$$

$$\theta^* = (X^T X)^{-1} X^T Y$$

#### Map Reduce for Multiple Linear Regression

$$\theta^* = (X^T X)^{-1} X^T Y$$

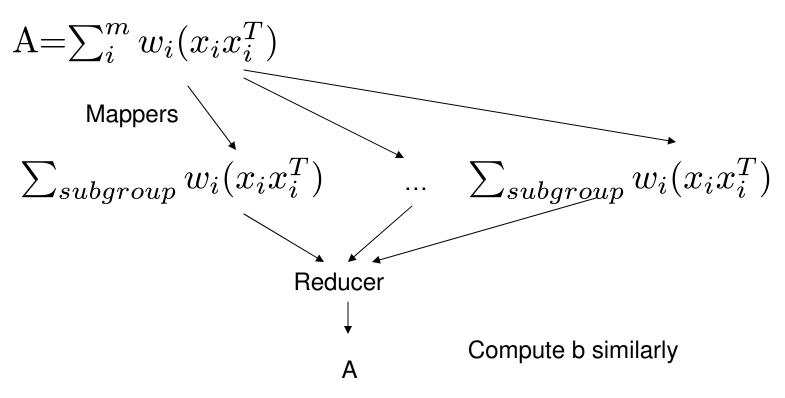

#### MapReduce for Naïve Bayes

- We need to sum over all xj where j=1 to M and xj=1 if xj occurs in document D of class 1
- We need to sum over all xj where j=1 to M and xj=1 if xj occurs in document D of class 1

$$\sum_{1}^{M} 1\{x_j = \underline{k}|\underline{y} = 1\}$$
 Mappers 
$$\sum_{subgroup} 1\{x_j = \underline{k}|\underline{y} = 1\}$$
 Reducer

Compute 
$$\sum_1^M 1\{y=1\}$$

#### MapReduce for K-Means

- lacksquare Minimize J with respect to  $r_{nk}$ 
  - lacktriangle Keep  $\mu_k$  fixed

Step 1

- Optimize for each n separately by choosing  $\,r_{nk}\,$  for k that gives minimum  $||x_n-r_{nk}||^2$ 

$$r_{nk} = 1 \text{ if } k = argmin_j ||x_n - \mu_j||^2$$
  
= 0 otherwise

This requires assigning value of 0 or 1 to each data point. We just need to split the data with mapper to many split.

Map: <ClusterID, point>

#### MapReduce for K-Means

- extstyle extstyle ext
  - lacktriangle Keep  $r_{nk}$  fixed

Step 2

J is quadratic in  $\mu_k$ . Minimize by setting derivative w.rt.  $\mu_k$  to zero

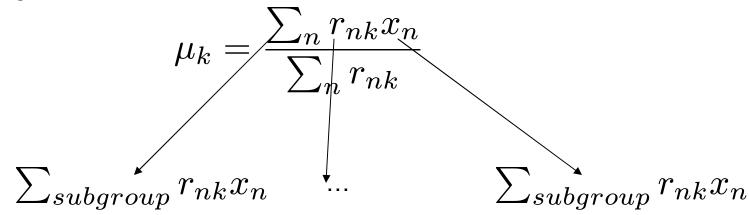

Reduce : <ClusterID, mean>

# Speedup with MapReduce - EM

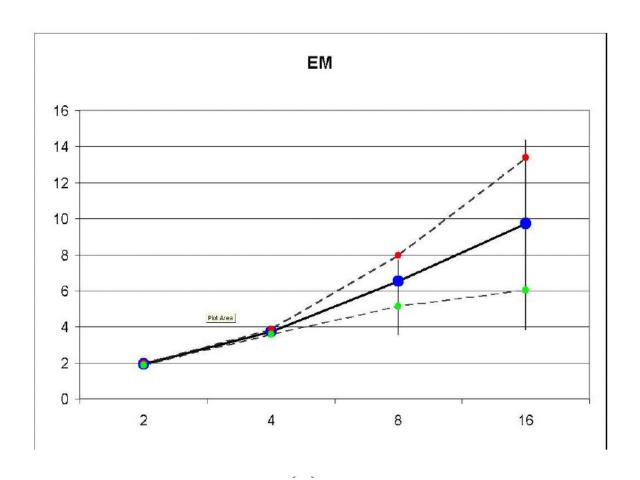

Chu, Cheng-Tao, et. al

#### Speedup with MapReduce – Naïve Byes

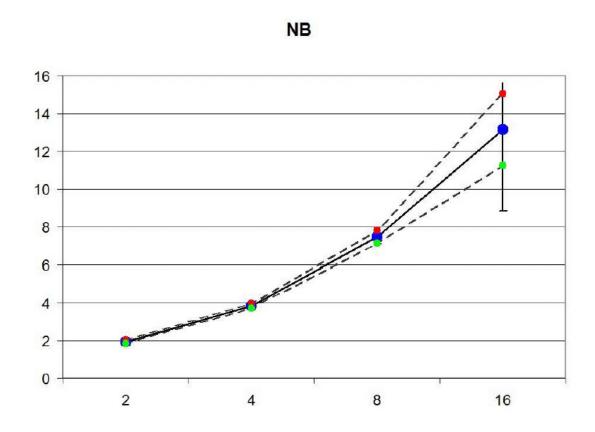

Chu, Cheng-Tao, et. al

## Speedup with MapReduce: KMeans

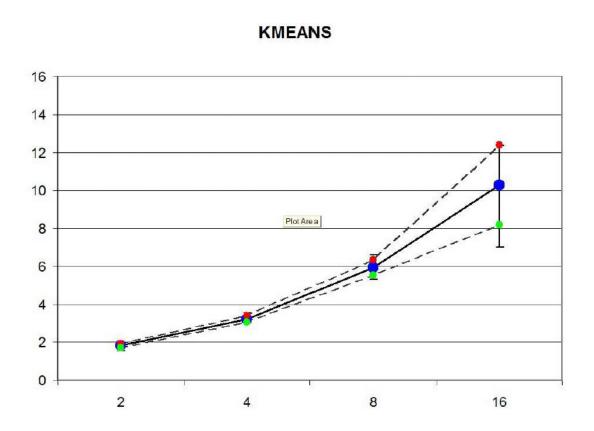

Chu, Cheng-Tao, et. al

# Amazon's Elastic MapReduce

- We want to write ML algorithms we have learned so far in MapReduce Framework
- Use Elastic MapReduce of Amazon
- Naïve Bayes in MapReduce framework to classify our hockey and baseball documents
- We need to loadup data in Amazon's persistent storage, S3

#### Naïve Bayes Experiment from Homework 1

- wget http://www.cs.columbia.edu/~smaskey/CS6998-0412/homework/hw1.tar.gz
- s3cmd put baseball\_hockey\_train.txts3://srmbucket/exp1/input/baseball\_hockey\_train.txt

# Step Back: Word Count Example

Map

lines = sys.stdin

for line in lines:
 words = line.split()
 for word in words:
 print word, "\t", 1;

Key = wordID Value = 1

### Word Count Example

Reduce

```
wordFreq={}
lines = sys.stdin
for line in lines:
  words = line.split("\t")
  key = words[0]
  val = words[1]
  if key in wordFreq:
     wordFreq[key] = wordFreq[key]+1
  else:
     wordFreq[key] = 1
for key in wordFreq.keys():
  print key, "\t", wordFreq[key]
```

# Running MapReduce based WordCount in Amazon

- Copy over mapper.py and reducer.py to s3
  - s3cmd --recursive put mybin s3://maptest1/exp2/mybin
- Copy over data to s3
- s3cmd put baseball\_hockey\_train.txt s3://maptest1/exp2/input/baseball hockey train.txt

# Setup MapReduce Job Flow

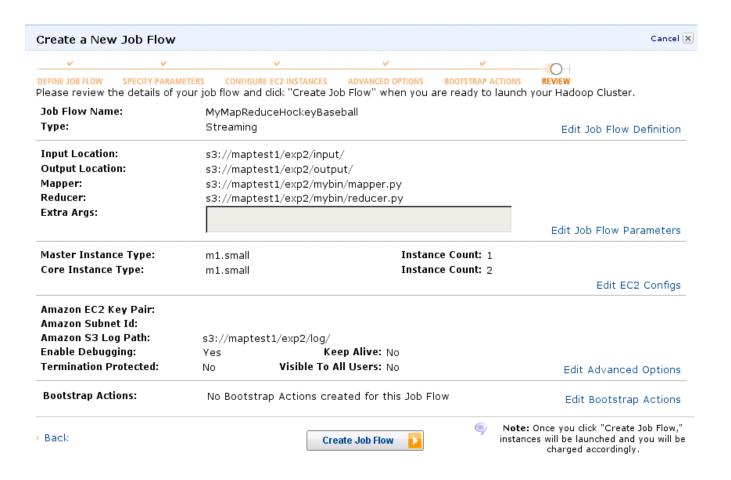

#### Commandline Interface

- elastic-mapreduce --create --stream
- --num-instances 1
- --mapper s3://yourBucket/bin/mapper.py
- --reducer s3://yourBucket/bin/reducer.py
- --input s3://yourBucket/data
- --name 'My WordCount Job'
- --output s3://yourBucket/output

#### References

[1] Jimmy Lin, <a href="http://www.umiacs.umd.edu/~jimmylin/cloud-2010-">http://www.umiacs.umd.edu/~jimmylin/cloud-2010-</a>
Spring/syllabus.html